## **QR koder**

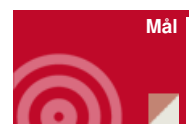

At vise en parallel til de første kristnes hemmelige tegn

## **Forløb**

Fisken blev af de første menigheder brugt som et hemmeligt tegn.

IKTYS, som det også benævnes, er samlet af forbogstaverne til ordene Jesus Kristus, Guds søn, frelser.

I=Jesus. K=Kristus. T=Guds. Y=Søn. S=Frelser. Fisken symboliserer altså den allerældste kristne trosbekendelse: Jeg tror, at Jesus er Kristus, Guds søn og min frelser.

QR er koder, der ligeledes er uforståelige for udeforstående og kan kun aflæses af en mobiltelefon.

Man kan dermed i al hemmelighed lave små hemmelige koder til konfirmanderne,

Side 1 af 3

give dem opgaver, opsætte skriftsteder i konfirmandlokalet eller hvordan man nu vil bruge det.

På nedenstående kode står der faktisk det samme som Fisken tidligere udtrykte nemlig Jesus, Kristus, Guds søn, Frelser - hvis man aflæser det med sin mobiltelefon.

Vejledning til hvordan man laver en QR kode og får det lille program ind på sin mobiltelefon, kan du finde [her](http://www.konfirmandcenter.dk/?id=462) eller nedenfor.

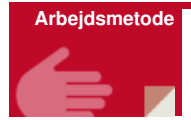

Leg med mobiltelefonen og bruge det til at forstå, at symboler og tegn kan indeholde budskaber.

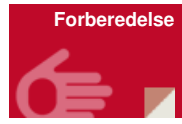

Udarbejde en række koder eller hente de[mher](http://www.konfirmandcenter.dk/fileadmin/filer/PDF_filer/QR-laeser.pdf):

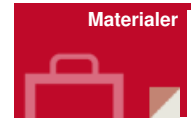

Der er udarbejdet en række koder, som du kan find[eher](http://www.konfirmandcenter.dk/fileadmin/filer/PDF_filer/QR-laeser.pdf) og bruge af.

**Koderne kan skabes** enkelt på denne hjemmeside - [klik](http://goqr.me/) her. Her vælger man formen, taster ind og klikker på *Generate!* Herefter kan man kopiere koden/billedet over i f.eks. Word og printe den ud.

**Koderne kan aflæses** på en del mobiltelefoner med kamera samt alle smartphone. [Mobiltelefoner](http://www.i-nigma.mobi) vil kræve et program, som kan hentes ved at indtaste www.inigma.mobi eller send en SMS på +44 7797 882325 med teksten "i-nigma".

Smartphone kan hente dem på app store, Android market eller tilsvarende.

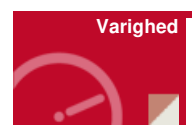

5-15 minutter

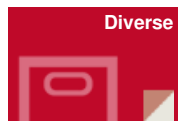

Akitviteter på hjemmesiden hvor QR koder bruges:

- [Trosbekendelsen](http://www.konfirmandcenter.dk/index.php?id=445&tx_konfmat_pi1%255Bmaterial%255D=350&tx_konfmat_pi1%255Baction%255D=show&tx_konfmat_pi1%255Bcontroller%255D=Material&cHash=2829b0ff869a0e8ec654d9451122c231) i QR koder
- · Løb om [Helligånden](http://www.konfirmandcenter.dk/index.php?id=445&tx_konfmat_pi1%255Bmaterial%255D=206&tx_konfmat_pi1%255Baction%255D=show&tx_konfmat_pi1%255Bcontroller%255D=Material&cHash=a274224af8c14071e52b46600364bb5a) (Pinse)
- Materiale på vej omkring konfirmandord

## Fjernundervisning:

Hver gang præsten sender en mail med en opgave til konfirmanden, kan man samtidig sende en QR kode med. Koden kan være et spørgsmål til overvejelse, et bibelcitat eller andet, der kan vække til eftertanke, opmuntring eller trøst.